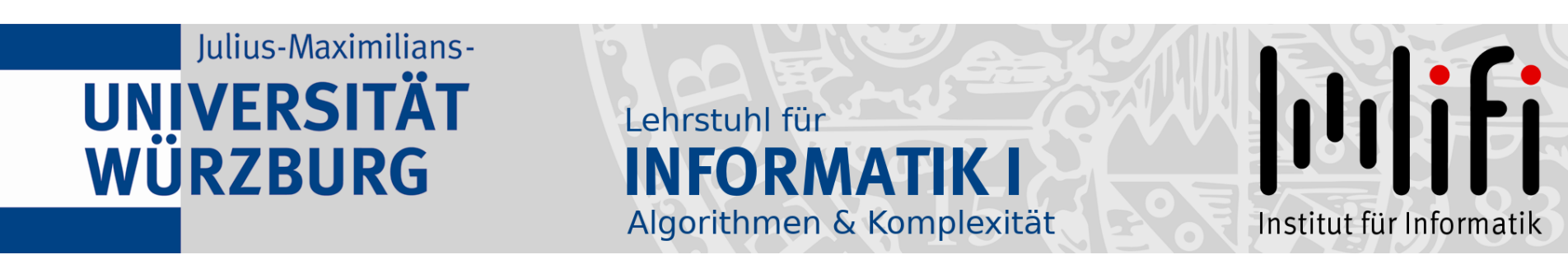

# Algorithmen und Datenstrukturen

Wintersemester 2023/24 6. Vorlesung

Prioritäten setzen<br>Prof. Dr. Alexander Wolff Lehrstuhl für Informatik I

1

# Guten Morgen!

- $\bullet\,$  Lesen Sie die Definitionen der Klassen  $\,O,\,\Omega$  und  $\,\Theta\,$  gaaaanz genau bis Sie sie restlos verstehen! Besonders Beweise der Art  $f \notin O(g)$ machen erfahrungsgemäß Schwierigkeiten. Tipps für unseren ersten Zwischentest am Do, 16. November:<br>
● Lesen Sie die Definitionen der Klassen *O*,  $\Omega$  und  $\Theta$  gaaaa<br>
bis Sie sie *restlos* verstehen! Besonders Beweise der Art *f*<br>
machen erfahrungsgemäß Schwie
	- Lesen Sie alle Vorlesungsfolien (Vorlesungen 1–6) und
	-
	- Programmieren Sie z.B. Pseudocode aus der Vorlesung!
	- Stellen Sie Fragen Kommilitonen, Tutoren, Erklärhiwis, mir!
	- Machen Sie möglichst viele Übungsaufgaben in Kap. 3, 4, 6 [CLRS]!<br>
	 Programmieren Sie z.B. Pseudocode aus der Vorlesung!<br>
	 Stellen Sie Fragen Kommilitonen, Tutoren, Erklärhiwis, mir!<br>
	 Haben Sie schon ein Buch?? • Haben Sie schon ein Buch?? Tipp: Das Buch "'<br>.. Algorithmen & Datenstrukturen: Die Grundwerkzeuge" von Dietzfelbinger, Mehlhorn und Sanders (Springer, 2014) kann man im Uninetz kostenlos von der Unibib herunterladen.
	- Erinnern Sie sich an die Linearzeitlösung für MaxSum?

# Lösen der Ubungsaufgaben

- Geben Sie auf Ihren Lösungen immer die Namen aller ( $\leq$  3) Autoren an – nur die bekommen Punkte!
- Lösen Sie Aufgaben möglichst nur mit Mitgliedern Ihrer Ubungsgruppe. So sehen Sie sich automatisch jede Woche. ¨
- Wenn Sie nicht immer alle Aufgaben lösen können nicht verzweifeln! Wichtig ist, dass Sie's probiert haben!
- Benützen Sie zum Fragen/Diskutieren das Diskussionsforum im ADS-Kursraum in WueCampus.

# Heute: Wir "bauen" eine Datenstruktur

#### Datenstruktur:

Konzept, mit dem man Daten speichert und anordnet, so dass man sie schnell finden und ändern kann.

#### Abstrakter Datentyp

beschreibt die "Schnittstelle" einer Datenstruktur – welche Operationen werden unterstützt?

#### Implementierung

wie wird die gewünschte Funktionalität realisiert: – wie sind die Daten gespeichert (Feld, Liste, . . .)? – welche Algorithmen implementieren die Operationen?

### Anwendung: Prozesssteuerung

Anwendung: steuere System durch Verwaltung von unterschiedlich wichtigen Prozessen

Anforderung: – Prozesse (mit ihrer Priorität) einfügen

- Prozess mit höchster Priorität finden/löschen
- Priorität von Prozessen erhöhen

Abstrakter Datentyp: Prioritätsschlange

verwaltet Elemente einer Menge M,  $\begin{array}{c} \textcolor{red}{\textbf{model} \textbf{Here}} \\ \textcolor{red}{\textbf{rakter}\textbf{ Datentyp:} \begin{array}{ll} \textcolor{red}{\textbf{Priorityed} \textbf{Here}} \\ \textcolor{red}{\textbf{Vervaltet} \textbf{Element} \textbf{Here}} \\ \textcolor{red}{\textbf{Wc} \textbf{See} \textbf{Here}} \\ \textcolor{red}{\textbf{Wc} \textbf{See} \textbf{Hees} \textbf{Element} \textbf{if} \textbf{if} \textbf{if} \textbf{if} \textbf{if} \textbf{if} \textbf{if} \textbf{if} \textbf{if} \textbf{if} \text$ 

### Prioritätsschlange

Abstrakter Datentyp: Prioritätsschlange

verwaltet Elemente einer Menge M, wobei jedes Element  $x \in M$  eine Priorität x. $key$  hat. 6

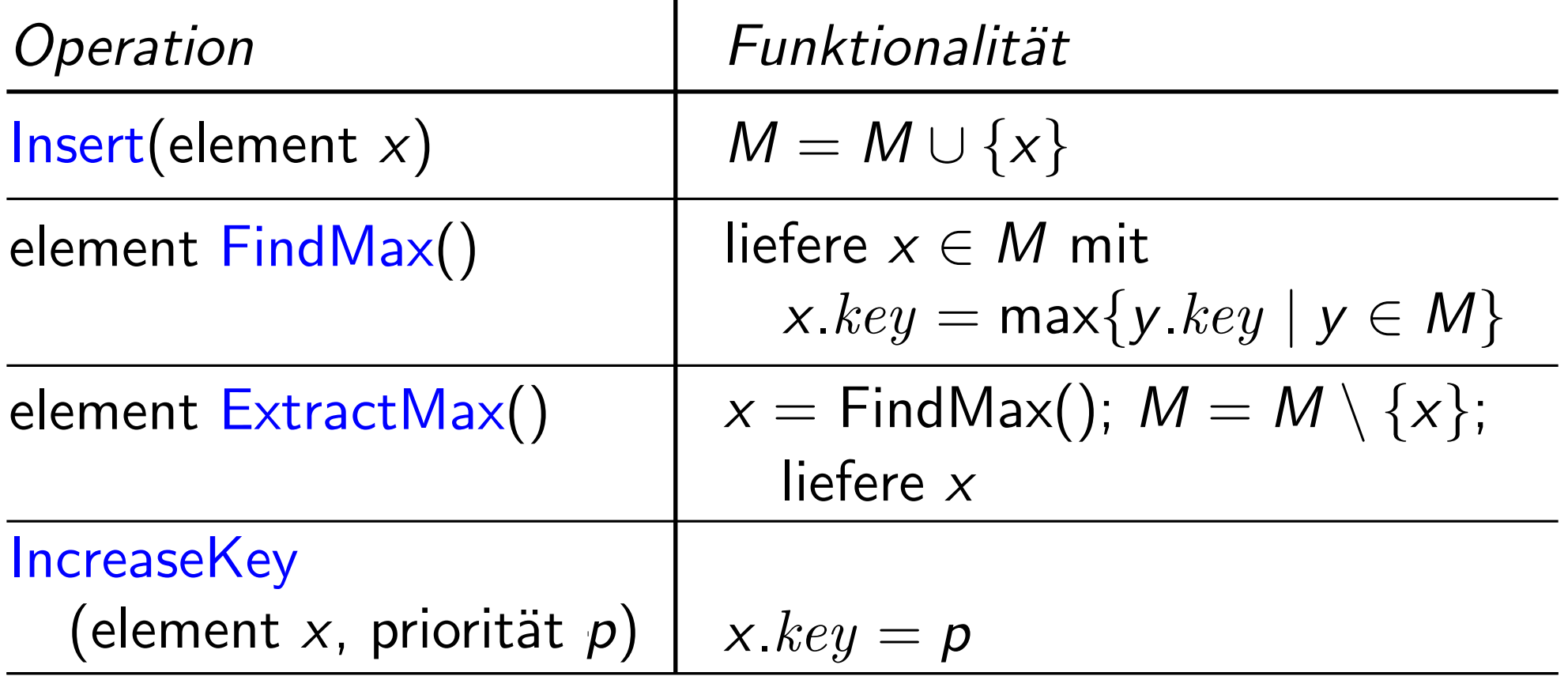

#### Implementation

Aufgabe: Diskutieren Sie mit Ihrer Nachbarln:

– Bei IncreaseKey gehe ich von Direktzugriff (via Index) aus.

- Wie würden Sie die Methoden einer Prioritätsschlange implementieren?
- Welche Laufzeiten liefert Ihre Implementierung im schlechtesten Fall?

ohne Elemente zu verschieben?

7

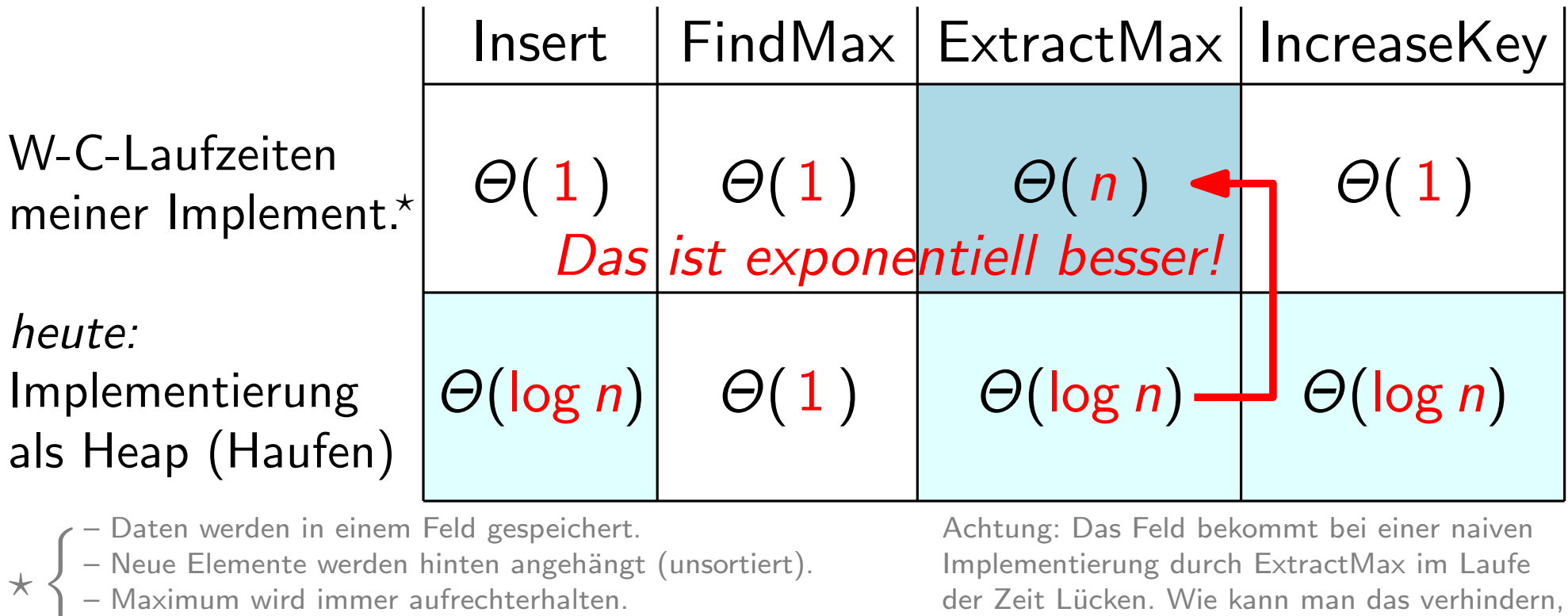

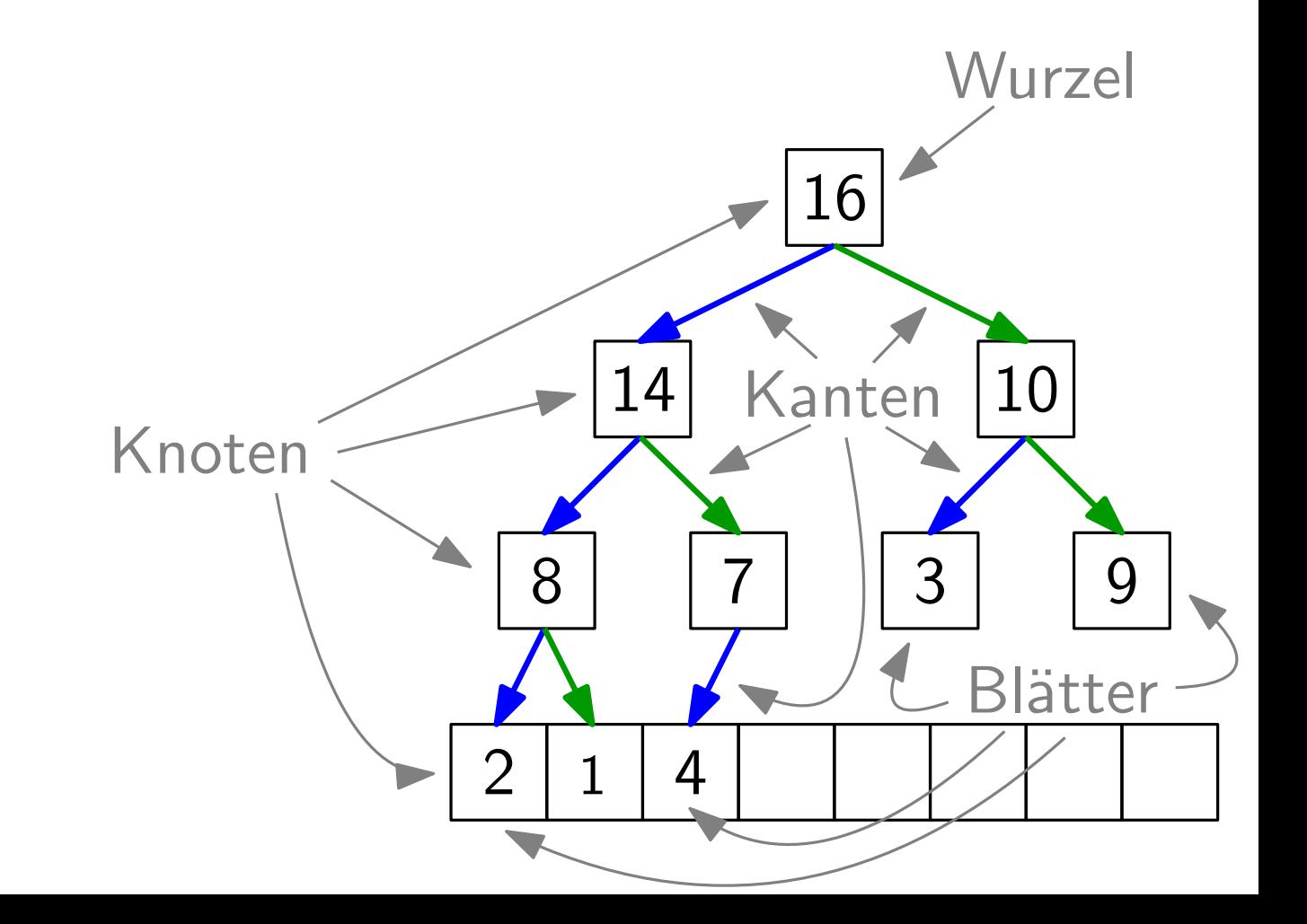

Bäume, gut gepackt

 $16|14|10|8|7|3|9|2|1|4$ 

sehr schnelle Rechenoperationen!

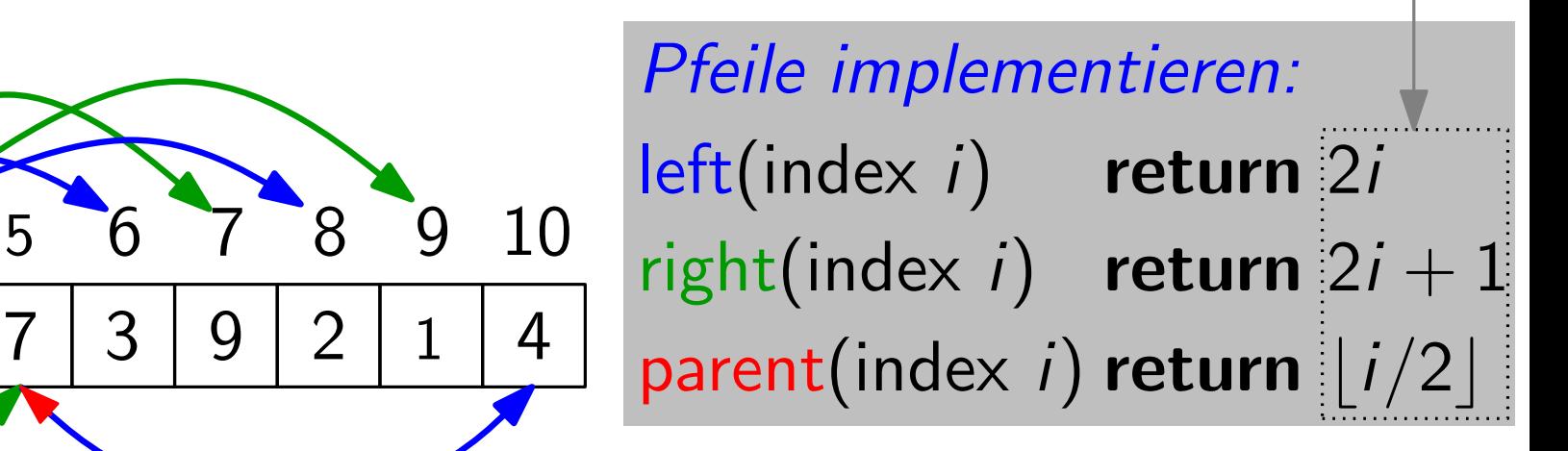

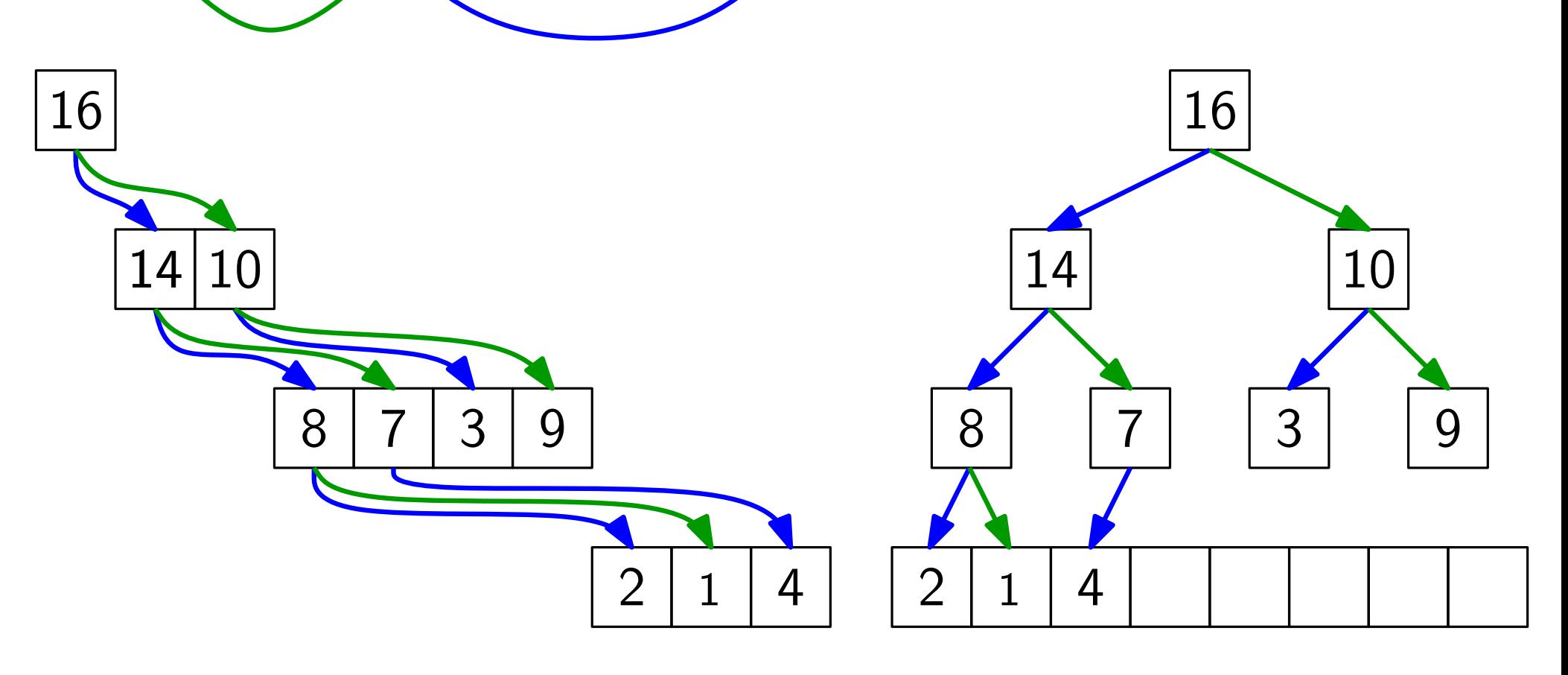

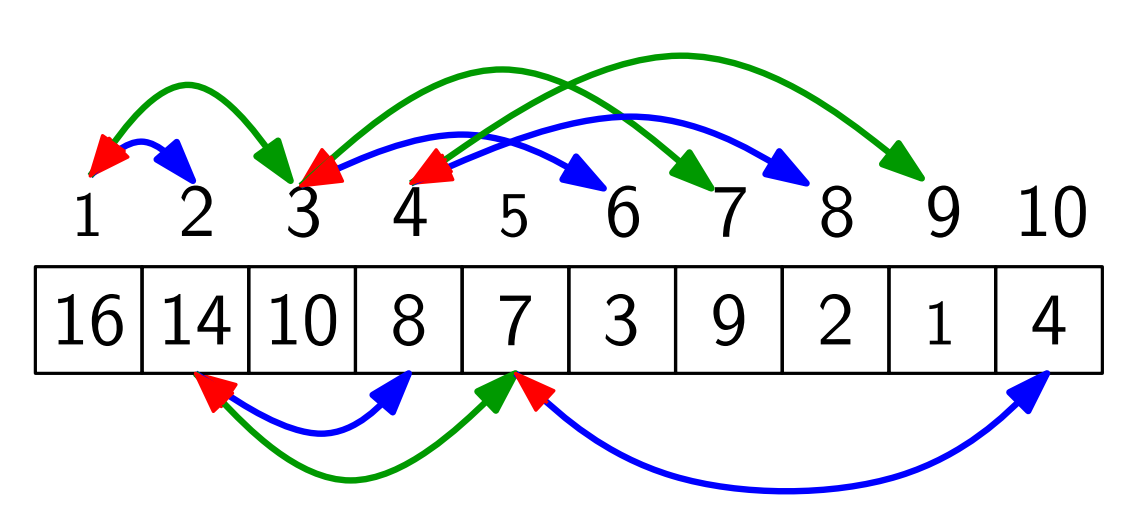

sehr schnelle Rechenoperationen!

Pfeile implementieren:<br>
5 6 7 8 9 10 left(index i) return 2i right(index i) return  $2i + 1$ parent(index i) return  $\vert i/2\vert$ 

#### Definition:

Ein Heap ist ein Feld, das einem binären Baum entspricht, bei dem

- 14 10 • alle Ebenen außer der letzten voll sind,
- · die letzte Ebene v.l.n.r. gefüllt ist und
- die Heap-Eigenschaft gilt.  $\begin{array}{|c|c|c|c|c|}\n\hline\n\text{else} & \text{else} & \$

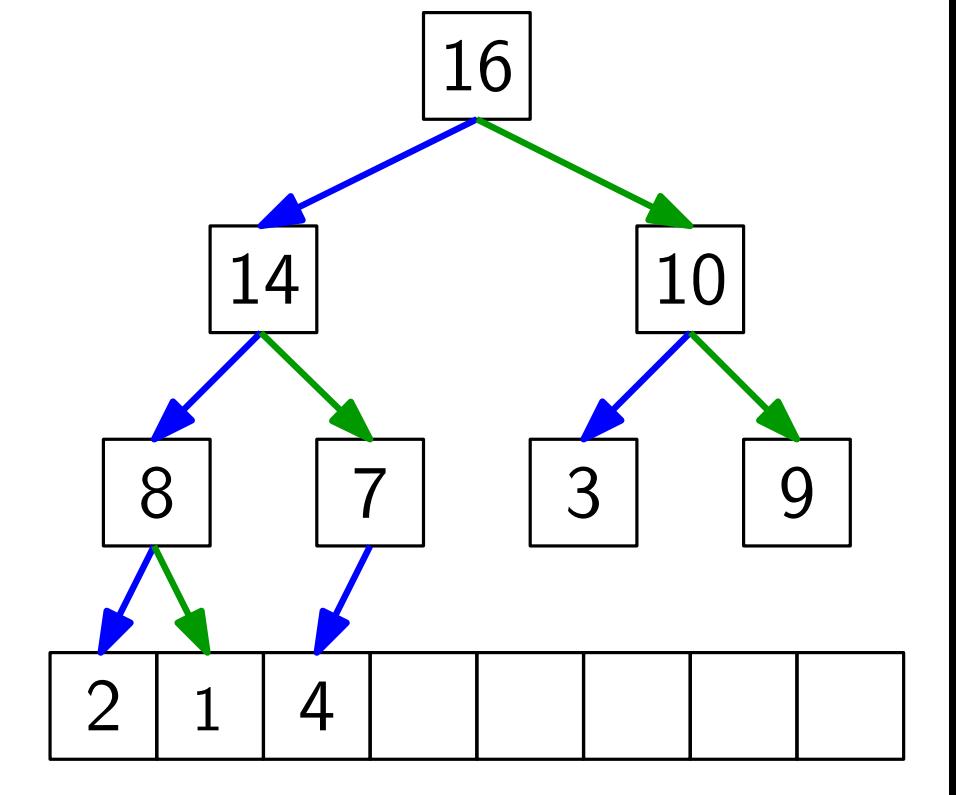

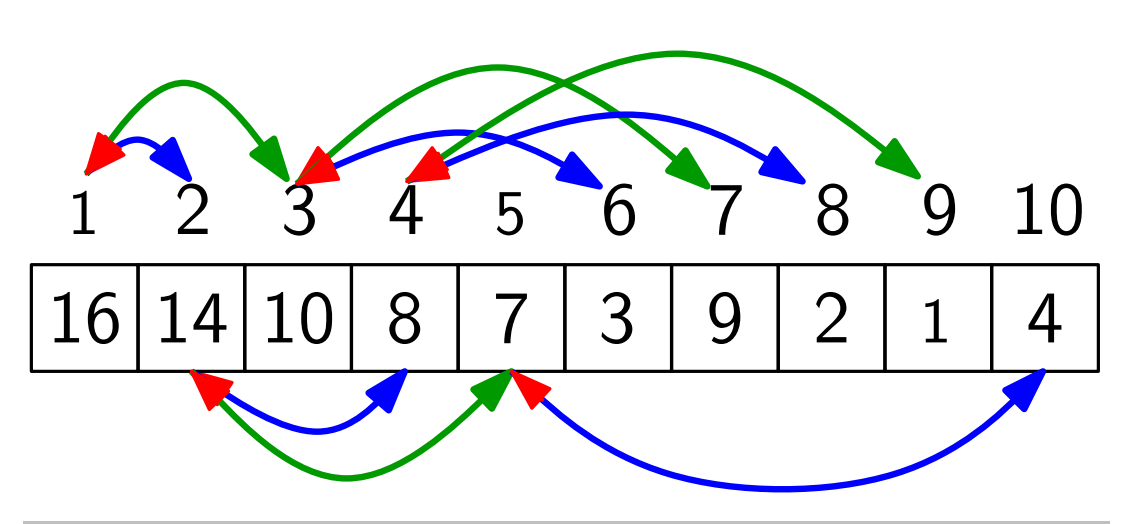

sehr schnelle Rechenoperationen!

Pfeile implementieren:<br>
5 6 7 8 9 10 left(index i) return 2i right(index i) return  $2i + 1$ parent(index i) return  $\vert i/2\vert$ 

Definition: Ein Heap hat die

 $\frac{1}{2}$ Max-Heap-Eigenschaft, wenn für jeden Knoten  $i > 1$  gilt:  $A[parent(i)] \geq A[i].$ 

So ein Heap heißt Max-Heap.

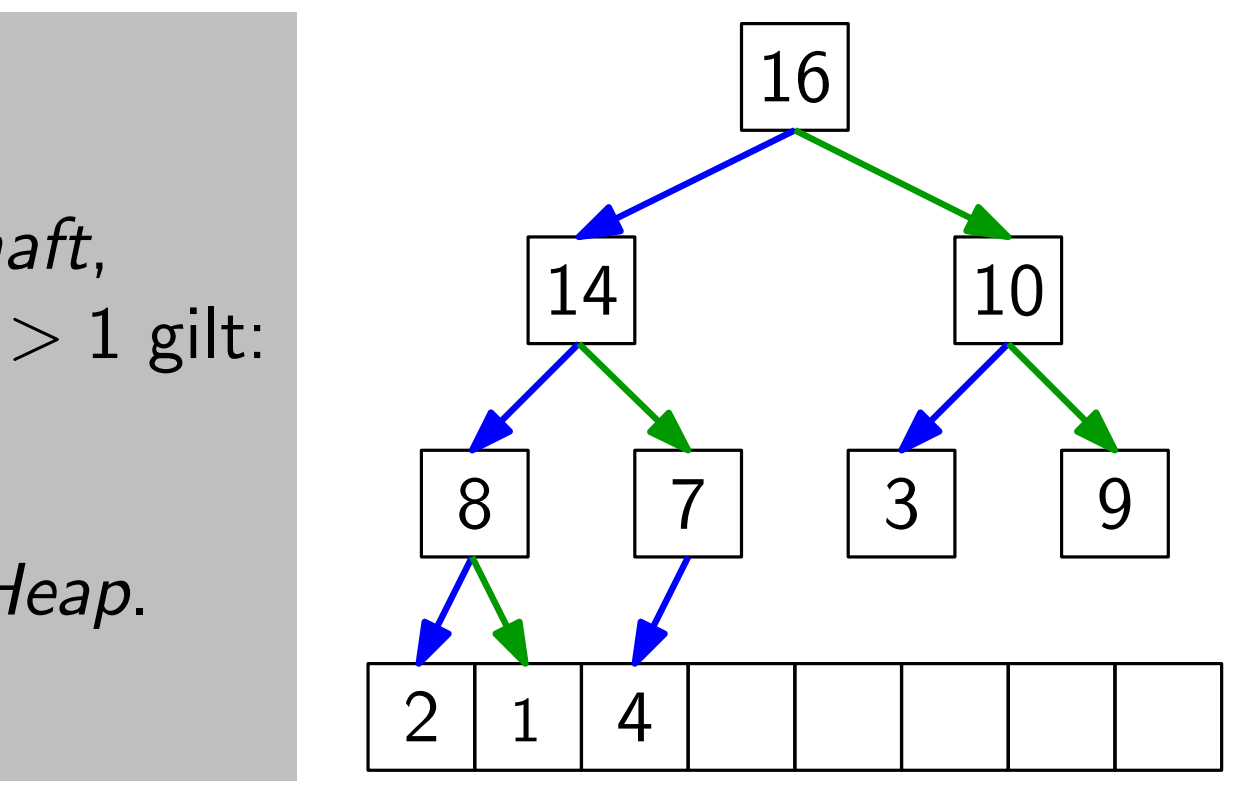

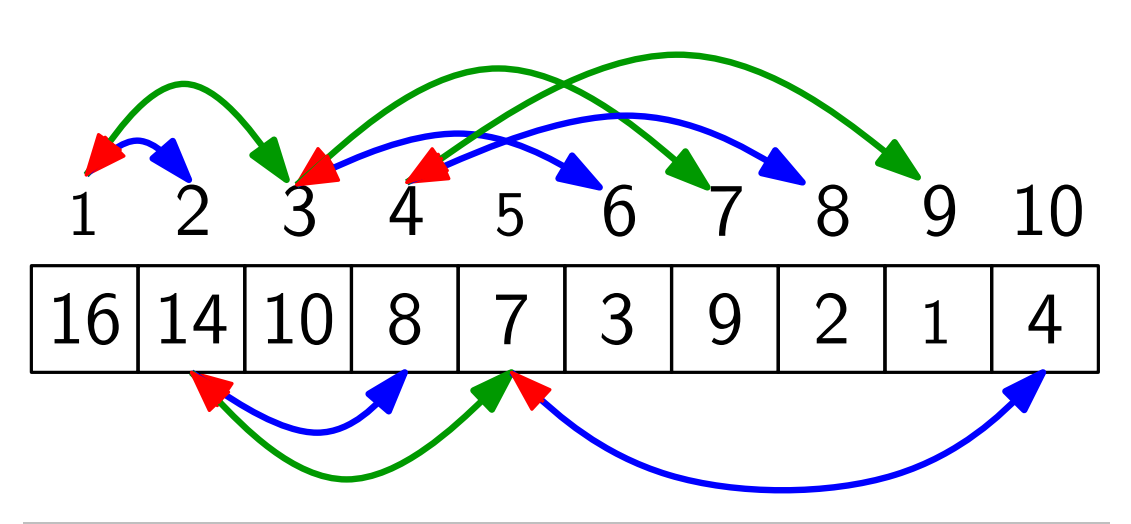

sehr schnelle Rechenoperationen!

Pfeile implementieren:<br>
5 6 7 8 9 10 left(index i) return 2i right(index i) return  $2i + 1$ parent(index i) return  $\vert i/2\vert$ 

Definition:  $\frac{1}{2}$  $\leq$  Min Ein Heap hat die Min Max-Heap-Eigenschaft, So ein Heap heißt Max-Heap. wenn für jeden Knoten  $i > 1$  gilt:  $A[parent(i)] \not\geq A[i]$ .

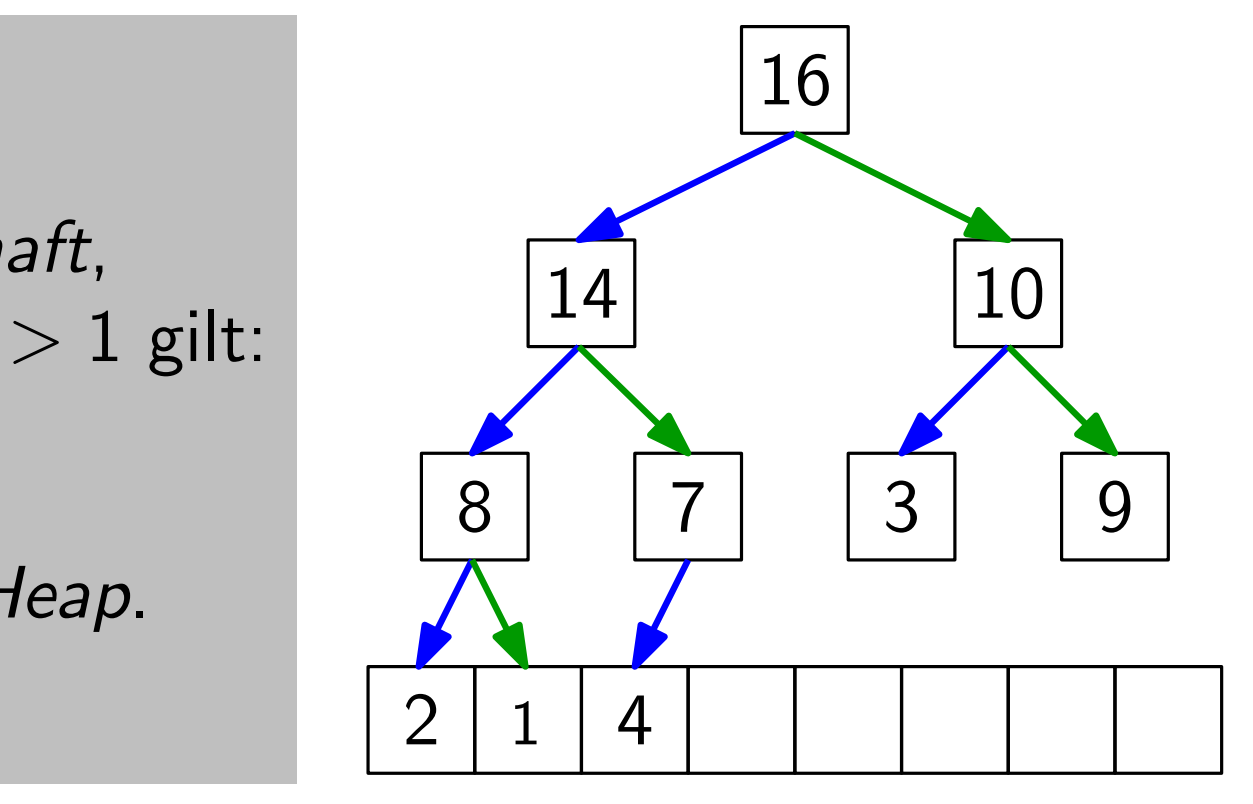

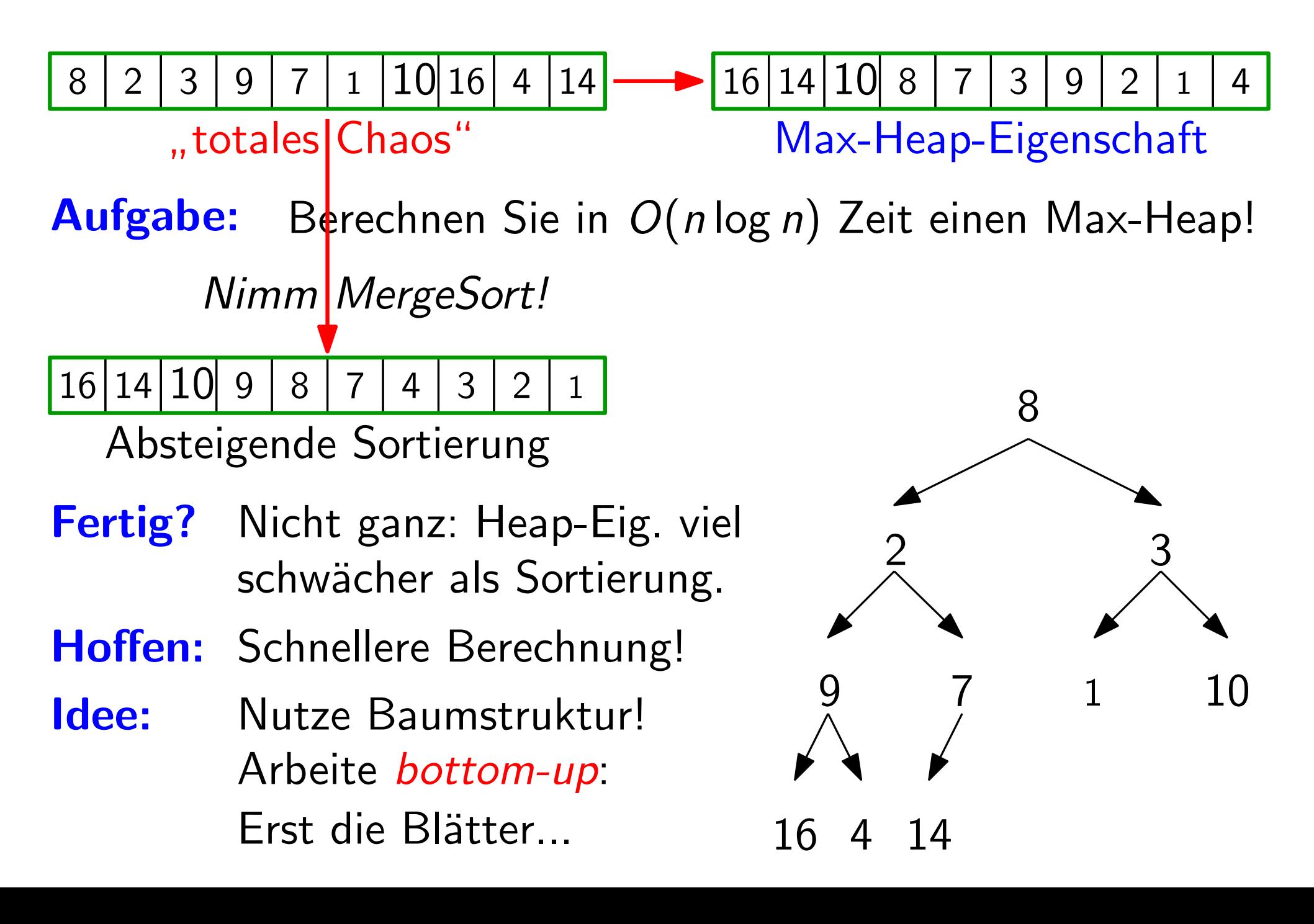

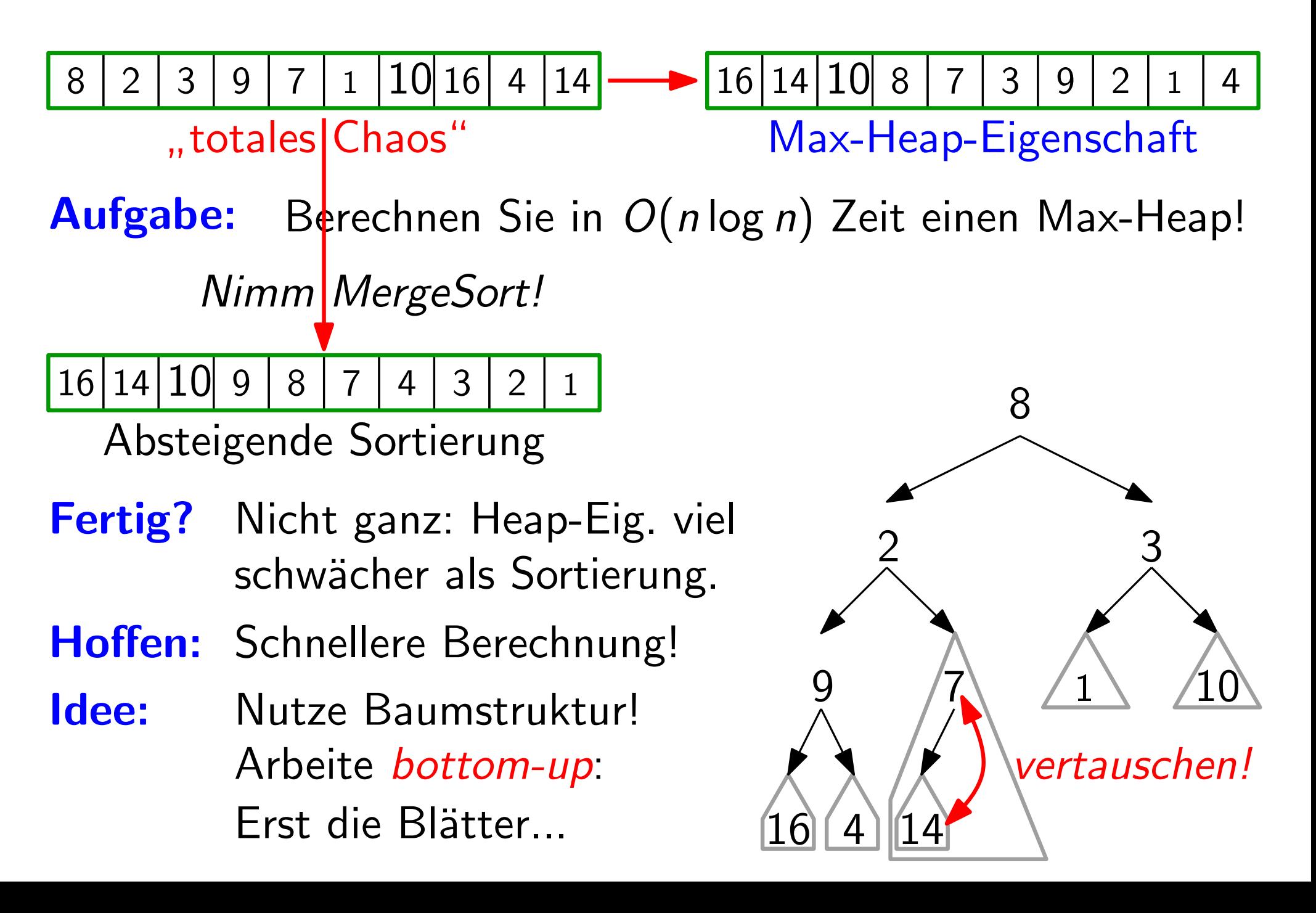

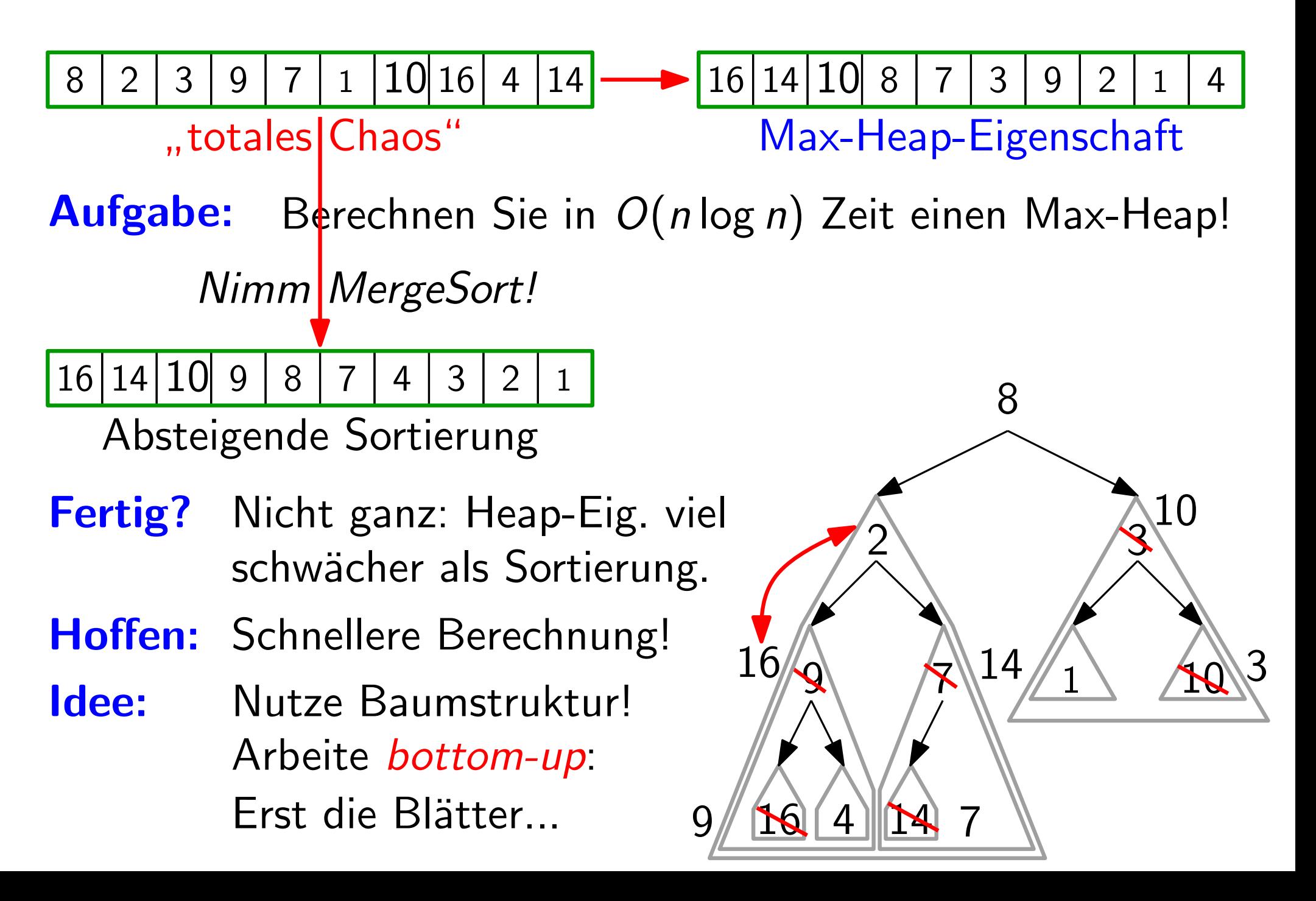

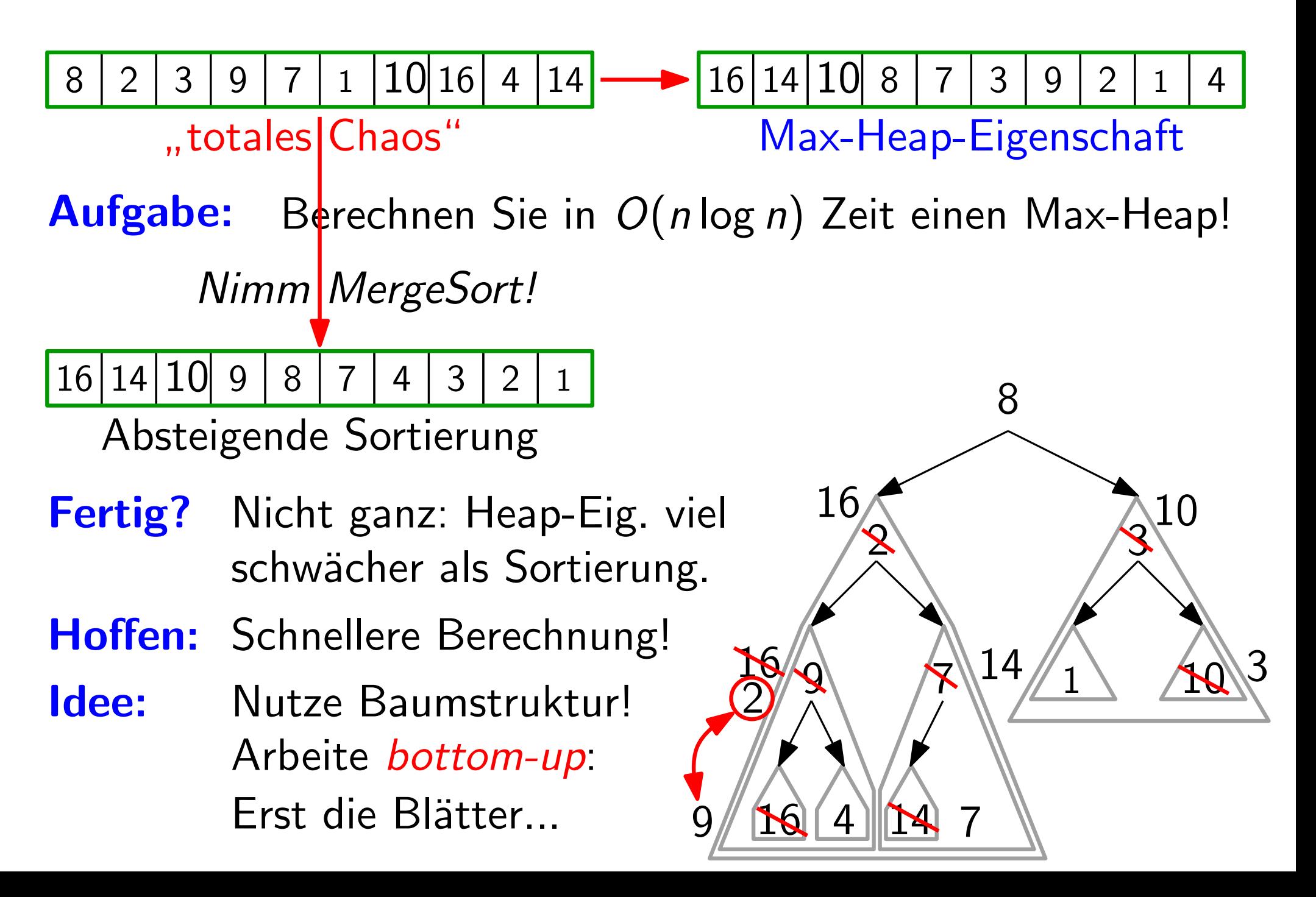

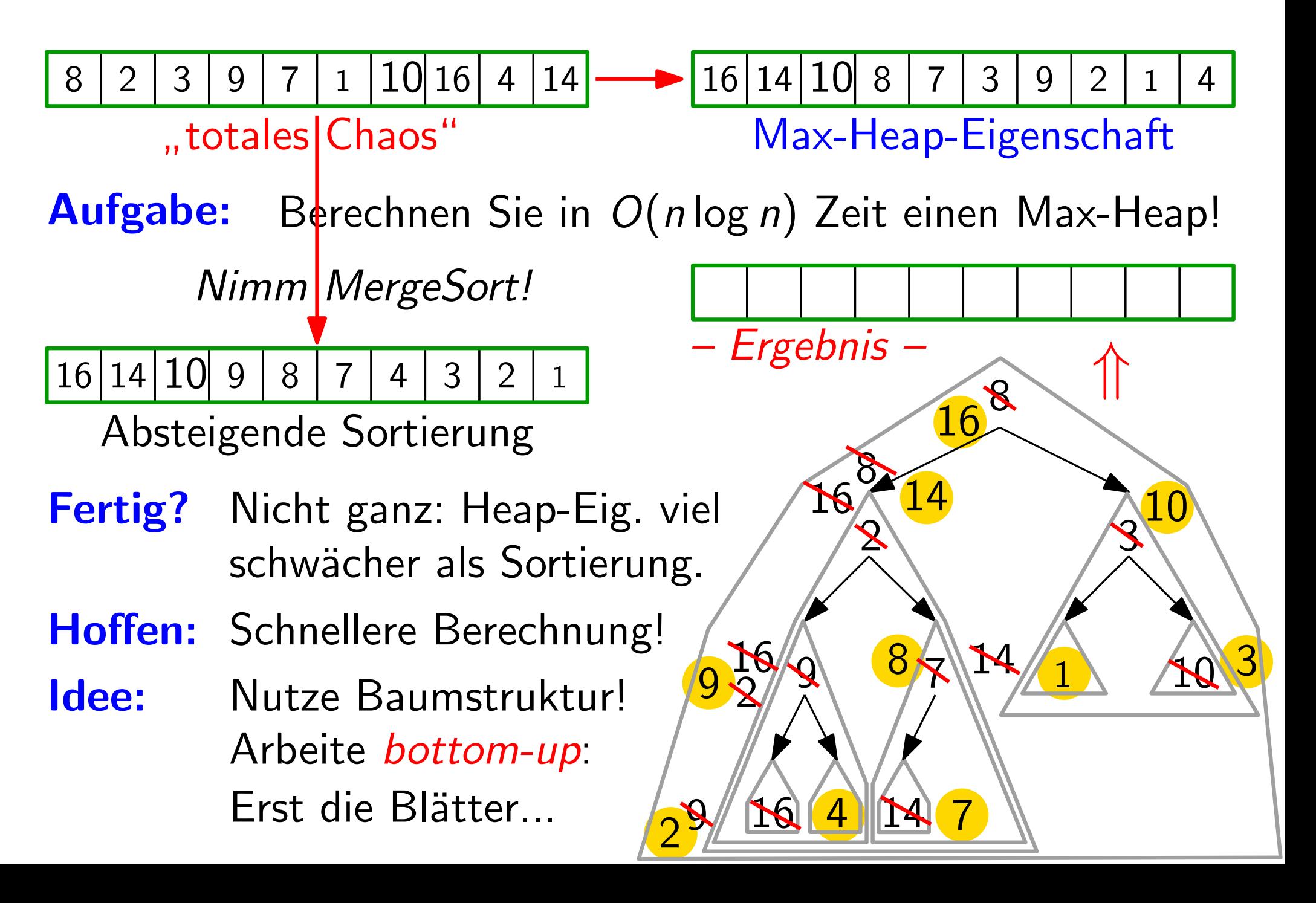

#### Elementaroperation

" Versickere" x, falls x zu klein, d.h. falls  $x < max(y, z)$ 

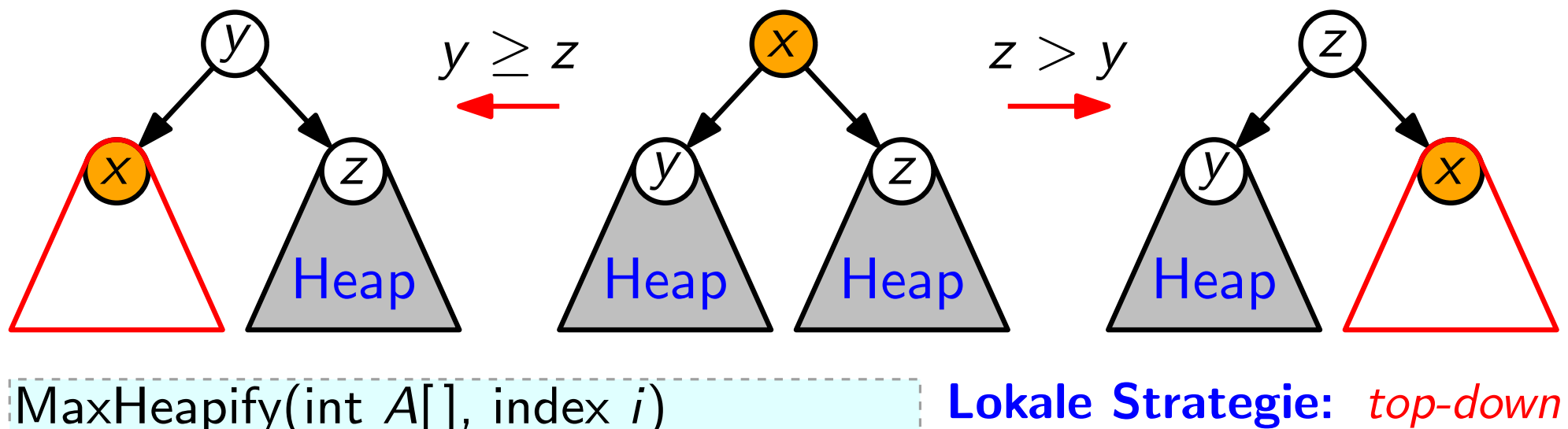

MaxHeapify(int  $A[\,]$ , index i)  $\ell =$  left(i);  $r =$  right(i) if  $\ell \leq A.heap-size$  and  $A[\ell] > A[i]$  then  $largest = \ell$ else  $largest = i$ if  $r \leq A \cdot h \neq v \cdot size$  and  $A[r] > A[largest]$  $largest = r$ if  $largest \neq i$  then swap(A, i, largest)

MaxHeapify(A, largest)

**Lokale Strategie:** top-down<br>**Laufzeit?**  $T_{MH}(n, i)$ 

10

:= Anzahl der Swaps

- $\leq$  Länge des Weges von
	- Knoten i zu einem Blatt

 $\leq$  Höhe von *i* im Heap

 $<$  Höhe des Heaps

 $\leq \lfloor \log_2 n \rfloor$ 

### Das große Ganze

**Lokale Strategie:** top-down<br>Laufzeit:  $T_{MH}(n, i) \leq H$ öhe von Knoten *i* im Heap der Größe *n*<br>Globale Strategie: bottom-up 1 2 <u>16 (4</u> 10  $\begin{picture}(120,15) \put(0,0){\line(1,0){155}} \put(15,0){\line(1,0){155}} \put(15,0){\line(1,0){155}} \put(15,0){\line(1,0){155}} \put(15,0){\line(1,0){155}} \put(15,0){\line(1,0){155}} \put(15,0){\line(1,0){155}} \put(15,0){\line(1,0){155}} \put(15,0){\line(1,0){155}} \put(15,0){\line(1,0){155}} \put(15,0){\line(1,0){155}}$ 9 /7 3 BuildMaxHeap(int A[ ])  $A. \mathit{heap-size} = A. \mathit{length}$ for  $i = |A.length/2|$  downto 1 do MaxHeapify(A, i) Laufzeit. grob:  $O(n \log n)$  $=\sum_{i=1}^{\lfloor n/2\rfloor} \, \mathcal{T}_{\mathsf{MH}}(n,i)$ genauer:  $T_{\text{BMH}}(n) =$  $\approx \frac{n}{2} \cdot 0 + \frac{n}{4}$  $\frac{n}{4} \cdot 1 + \frac{n}{8}$  $\frac{n}{2} \cdot 0 + \frac{n}{4} \cdot 1 + \frac{n}{8} \cdot 2 + \frac{n}{16} \cdot 3 + ...$  $=n\sum_{i=1}^{\lfloor \log n\rfloor} \big(\frac{1}{2}$ 2  $\big)^{i+1}\cdot i\,\,=\,$  ?  $\frac{n}{2} \cdot 0 +$ 

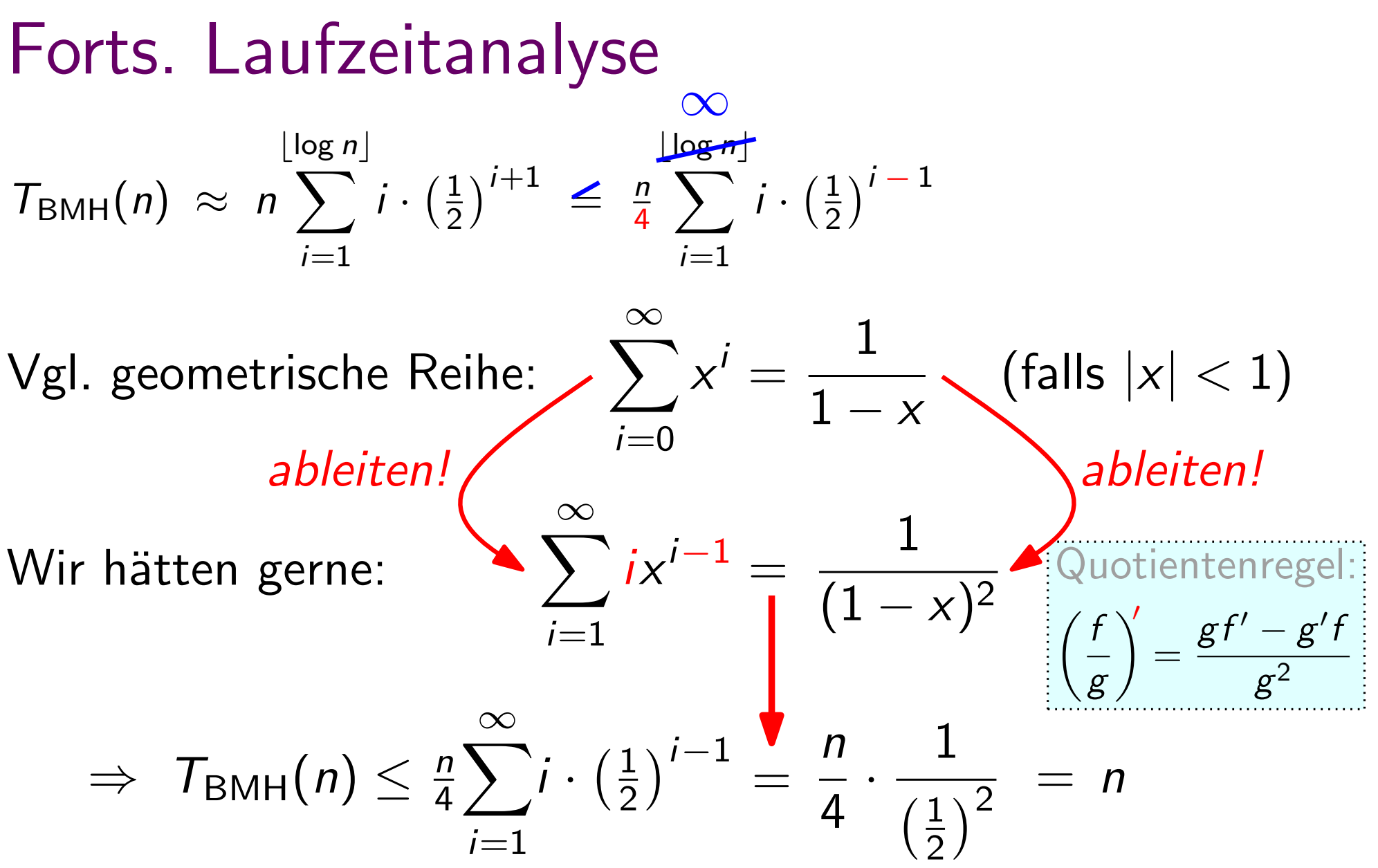

Satz. Ein Heap von *n* Elementen kann in  $\Theta(n)$  Zeit berechnet werden.

# Ubung Heap-Aufbau

Aufgabe: Bauen Sie einen Heap mit BuildMaxHeap!

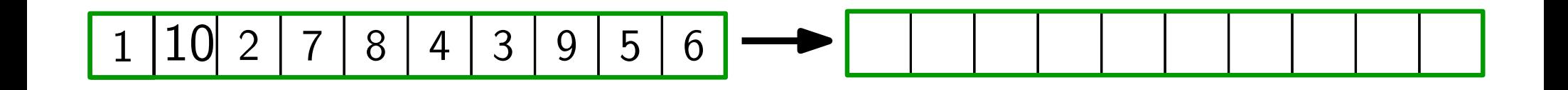

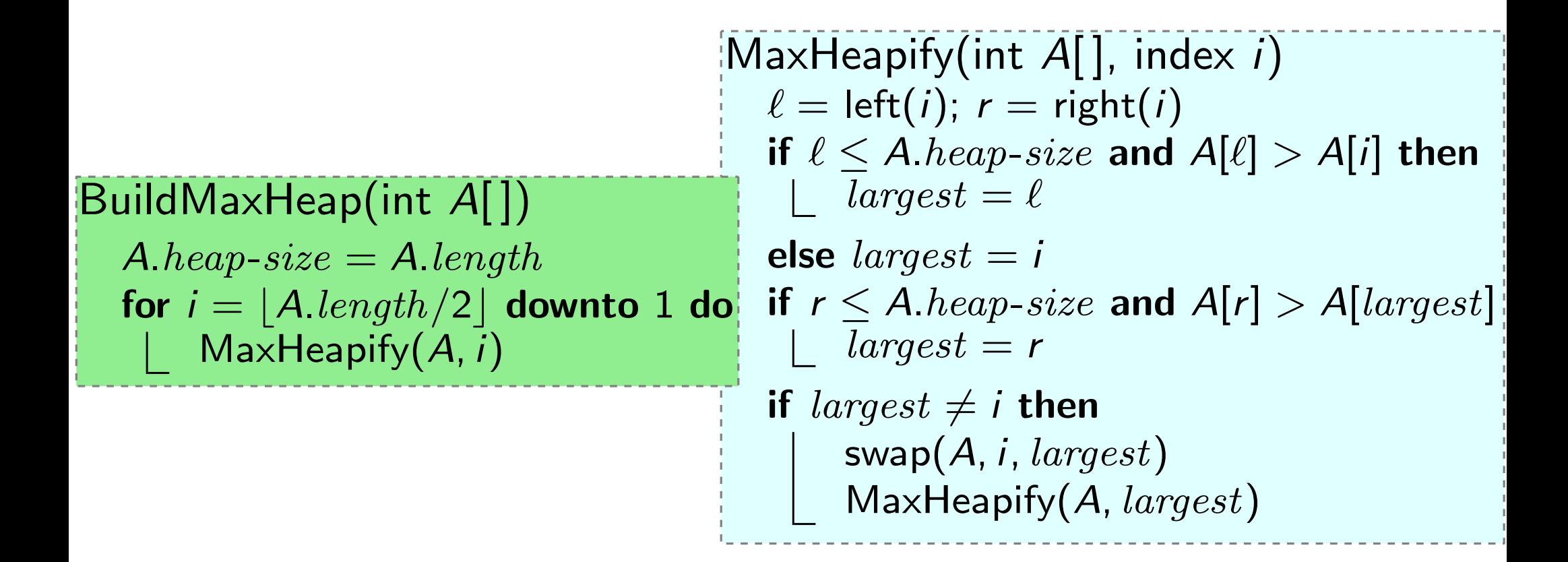

### Zurück zu Prioritätsschlangen

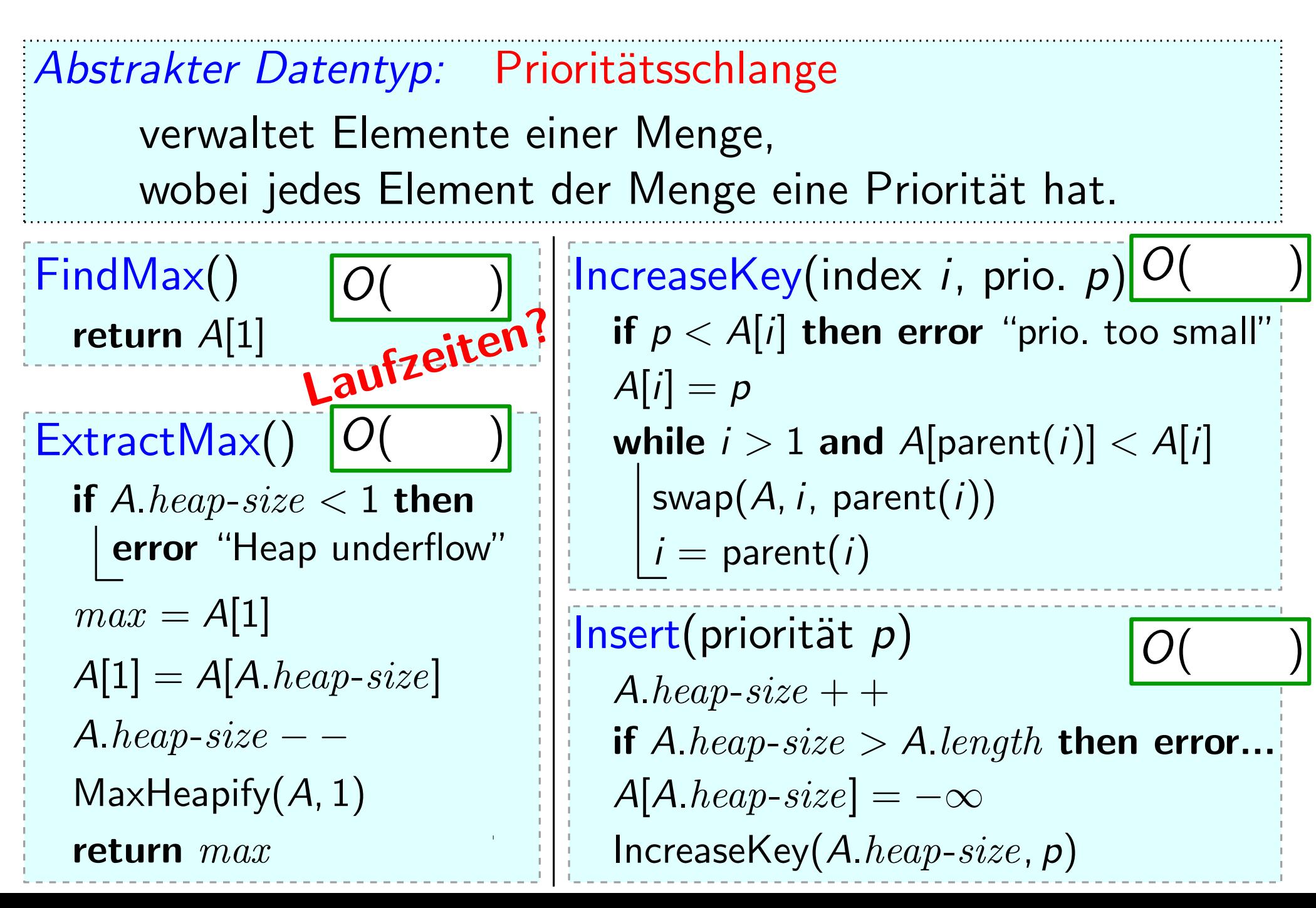

# Vom Heap zur Sortierung

- 
- Idee: ExtractMax() gibt rechtestes Heap-Element frei.
	- Speichere dort das extrahierte Maximum.

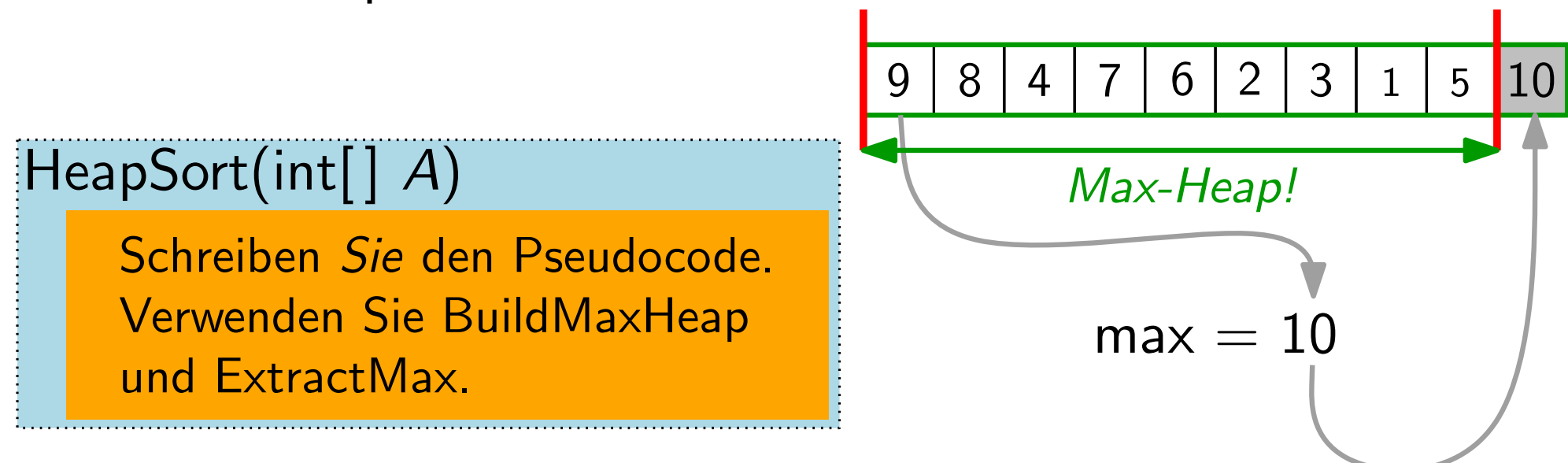

# Vom Heap zur Sortierung

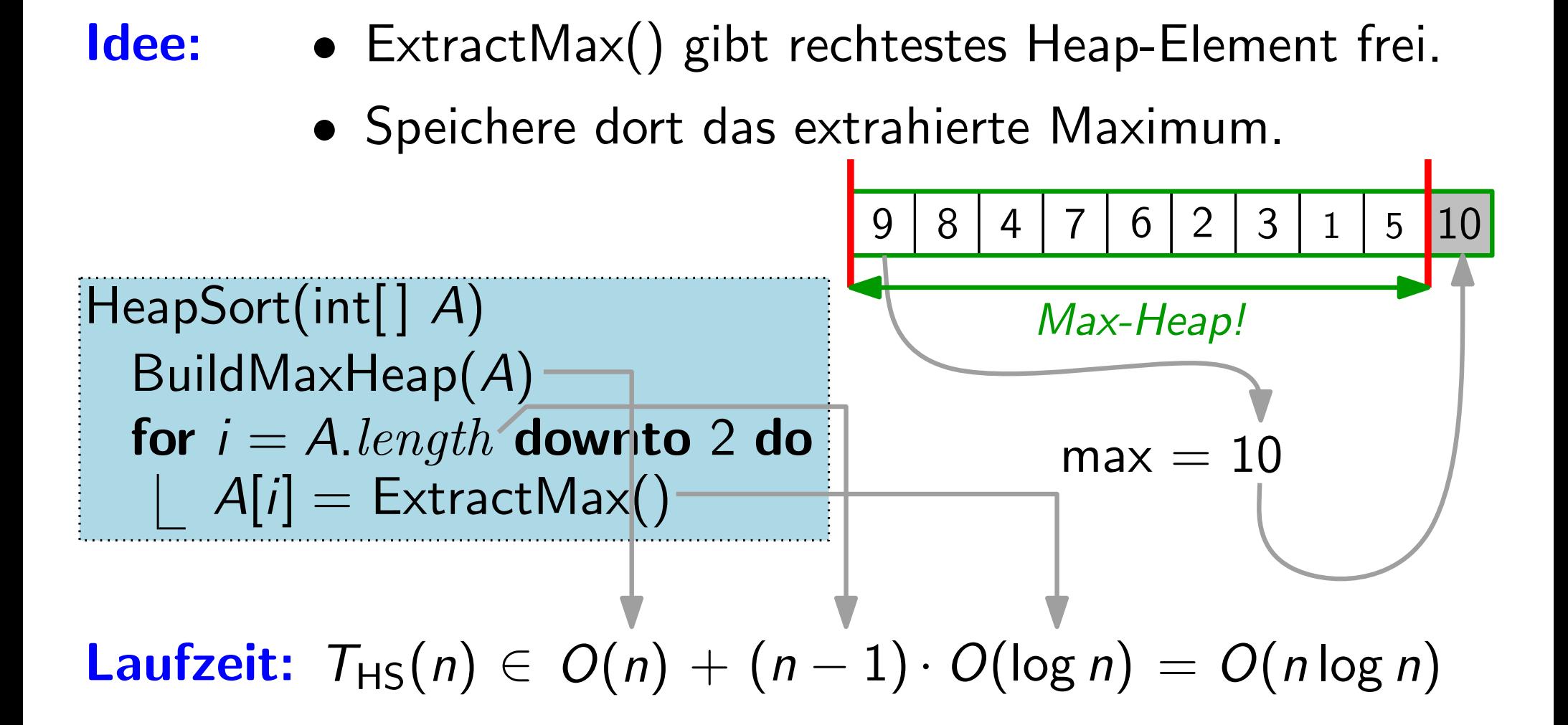

**Satz.** HeapSort sortiert n Schlüssel in  $O(n \log n)$  Zeit.

# Zusammenfassung Sortierverfahren

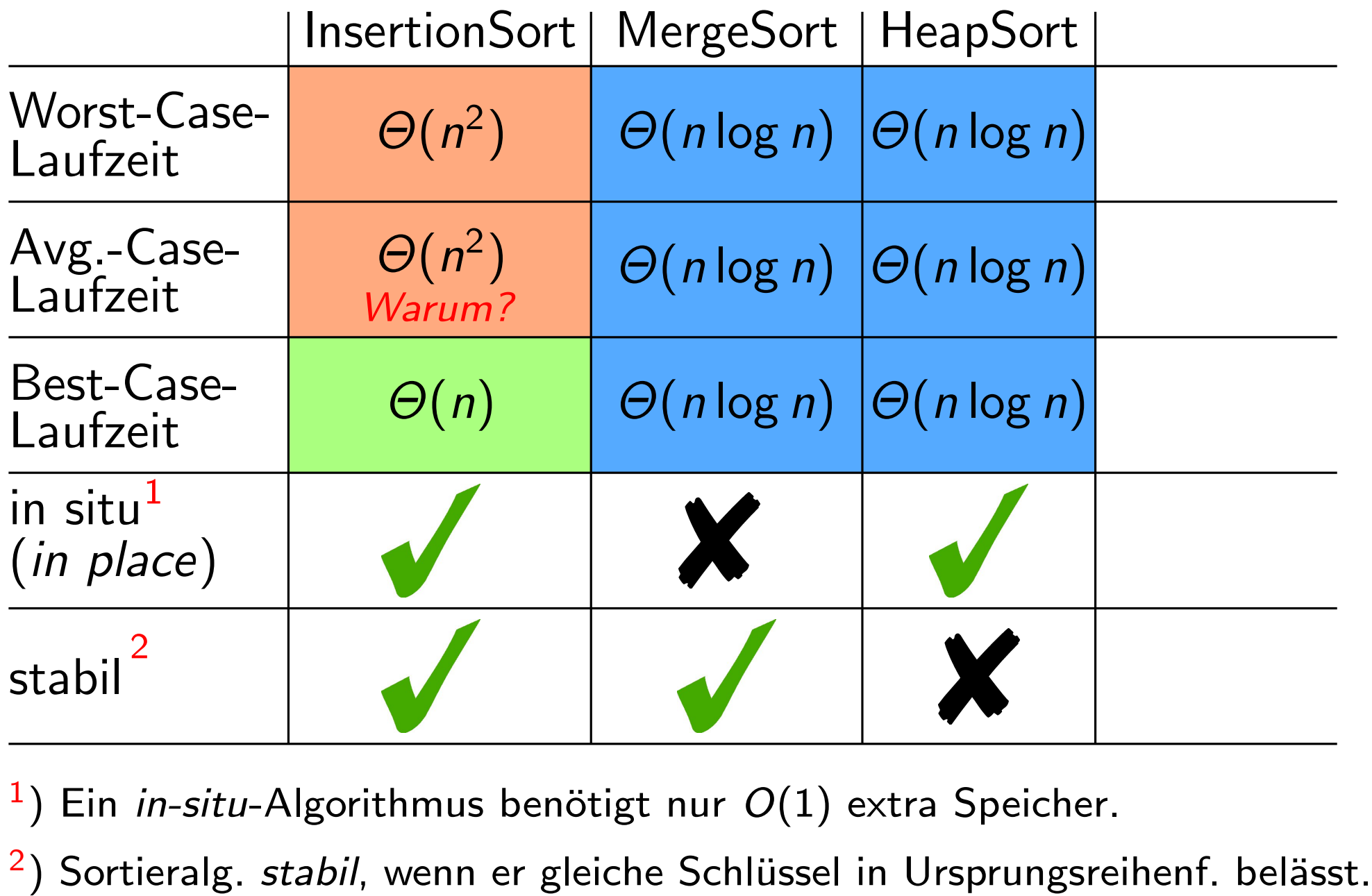

 $\left( \begin{array}{c} 1 \end{array} \right)$ Ein in-situ-Algorithmus benötigt nur  $O(1)$  extra Speicher.

 $2)$